# Curso de Tiki - Sesión 4.1

**Miércoles 23/07/14.** 17:30-20:30h - http://seeds4c.org/CursoTiki<sup>[\[2\]](#page-3-1)</sup>

- 1.1. Personas inscritas a esta sesión
- 1.2. Módulo 4: Tareas de administrador/a y mostrar la Web creada
- 1.3. Sesión 4.1: Introducción a la 1a sesión de Tareas Administrativas
- 1.4. Crear una copia de Respaldo (Backup)
- 1.5. Restaurar una copia de Respaldo (Backup)
- 1.6. Instalación de Tiki por Subversion
- 1.7. Migraciones: Reglas de Rescritura
- 1.8. Migraciones: Galerías de archivos y afines
- 1.9. Donde pedir mejoras o ayuda si se necesita
- 1.10. Mostrar la web creada durante el curso

## Curso de Tiki - Sesión 4.1

"Diseña y gestiona Bases de Conocimiento y Bases de Datos Web con sistema de búsqueda de Consensos usando Tiki"

Módulo 4: **Tareas de administrador/a y mostrar la Web creada**

Sesión 4.1: **Miércoles 23/07**/14. 17:30-20:30h:

#### 1.1. Personas inscritas a esta sesión

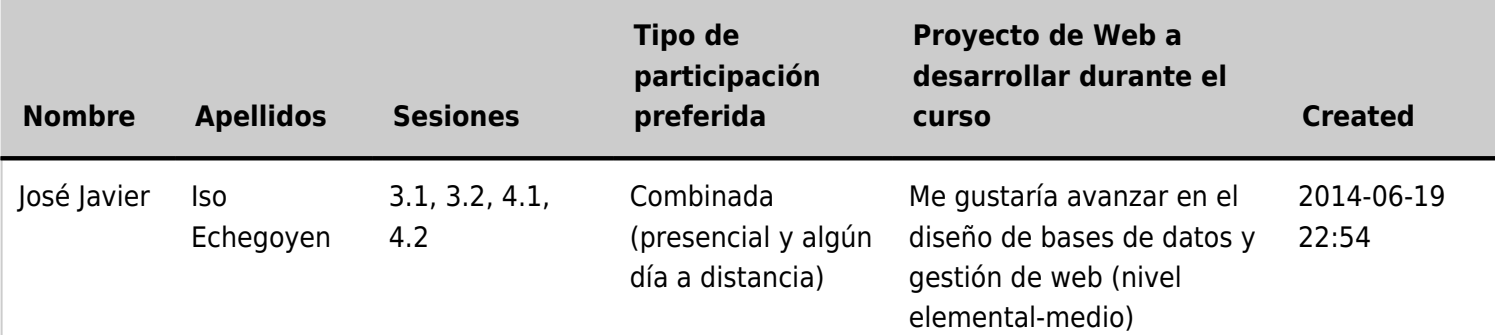

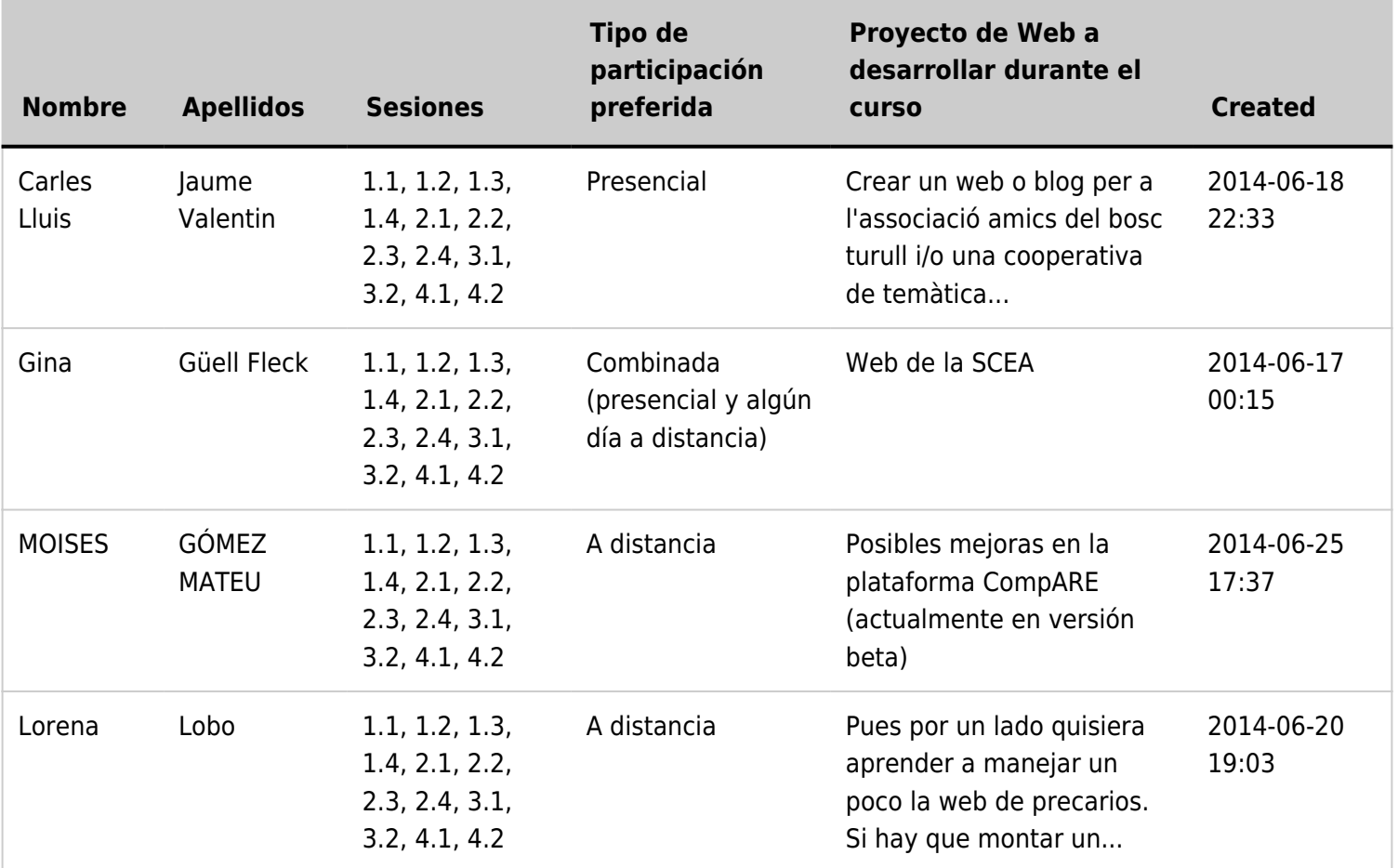

#### 1.2. Módulo 4: Tareas de administrador/a y mostrar la Web creada

#### **Miércoles 23/07**/14. 17:30-20:30h: **Sesión 4.1**

- 1. Crear una copia de Respaldo (Backup).
- 2. Restaurar una copia de Respaldo (Backup).
- 3. Instalación de Tiki por Subversion
- 4. Migraciones: Reglas de Rescritura
- 5. Migraciones: Galerías de archivos y afines
- 6. Donde pedir mejoras o ayuda si se necesita.
- 7. Mostrar la web creada durante el curso.
- 8. Críticas constructivas por los compañeros/as a las webs presentadas

#### **Viernes 25/07**/14. 17:30-20:30h: **Sesión 4.2**

- 1. Actualizaciones de archivos en disco.
- 2. Actualizaciones de base de datos mysql.
- 3. Migraciones: Reconstruir el Índice de Búsqueda
- 4. Informar de un error (bug).
- 5. Canal de comunicación de ahora en adelante
- 6. Encuesta y crítica constructiva al curso.

### 1.3. Sesión 4.1: Introducción a la 1a sesión de Tareas Administrativas

## 1.4. Crear una copia de Respaldo (Backup)

Ver https://doc.tiki.org/Backups<sup>[\[3\]](#page-3-2)</sup>

### 1.5. Restaurar una copia de Respaldo (Backup)

Ver https://doc.tiki.org/Backups<sup>[\[4\]](#page-3-3)</sup>

## 1.6. Instalación de Tiki por Subversion

Ver https://dev.tiki.org/svn+tips<sup>[\[5\]](#page-3-4)</sup>

## 1.7. Migraciones: Reglas de Rescritura

Ver ejemplo de caso real en el siguiente vídeo:

## 1.8. Migraciones: Galerías de archivos y afines

Ver ejemplos en los siguientes vídeos:

## 1.9. Donde pedir mejoras o ayuda si se necesita

Ver:

- Mejoras: http://dev.tiki.org/Make+a+Wish<sup>[\[6\]](#page-3-5)</sup>
- Ayuda: https://tiki.org/Support $^{[7]}$  $^{[7]}$  $^{[7]}$

### 1.10. Mostrar la web creada durante el curso

Véase:

- Amics del Bosc de Turull: http://abt.llavorspac.org<sup>[\[8\]](#page-3-7)</sup>
- continuarà con las web del resto de asistentes a distancia

#### Críticas constructivas

Críticas constructivas por los compañeros/as a las webs presentadas

<span id="page-3-2"></span><span id="page-3-1"></span><span id="page-3-0"></span> $^{[1]}$  http://seeds4c.org/show:CT14+S4.1#s1 [2] http://seeds4c.org/CursoTiki [3] https://doc.tiki.org/Backups [4] https://doc.tiki.org/Backups

- <span id="page-3-4"></span><span id="page-3-3"></span>[5] https://dev.tiki.org/svn+tips
- <span id="page-3-5"></span>[6] http://dev.tiki.org/Make+a+Wish
- <span id="page-3-6"></span>[7] https://tiki.org/Support
- <span id="page-3-7"></span>[8] http://abt.llavorspac.org